## **Zuweisung Standard / Standard AHS: MITTELSCHULE**

**1. Überprüfung bzw. Anlegen der Gruppen für Zuweisung Standard / Standard AHS** Unter *Schuljahresbeginn / Klassen und Gruppen / Gruppen pflegen* müssen die Gruppen als Typ Leistungsgruppe definiert sein.

Bsp.: Bezeichnung kann variieren, z.b. für jeden Gegenstand eine Gruppe für die ganze Schule, alle Gruppen extra, usw.

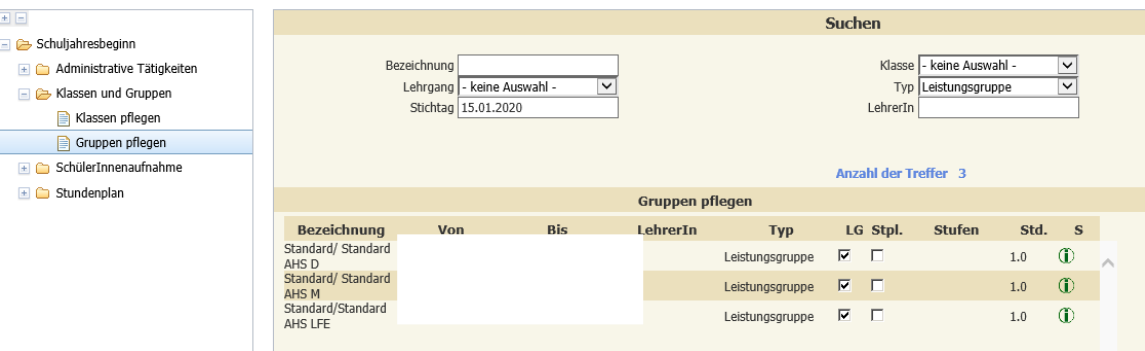

## **2. Gruppen bzw. aktuelle Einstufung Standard / Standard AHS zuweisen**

*Laufendes Schuljahr / Laufbahnpflege / Leistungsniveau zuordnen*

Massenaktion: Alle SchülerInnen **mit der gleichen Einstufung** markieren und Zuordnung vornehmen

z.b. Gruppe Standard/Standard AHS D, Gegenstand Deutsch,

bei "*aktuelles LN"* Standard **ODER** Standard AHS auswählen und zuweisen

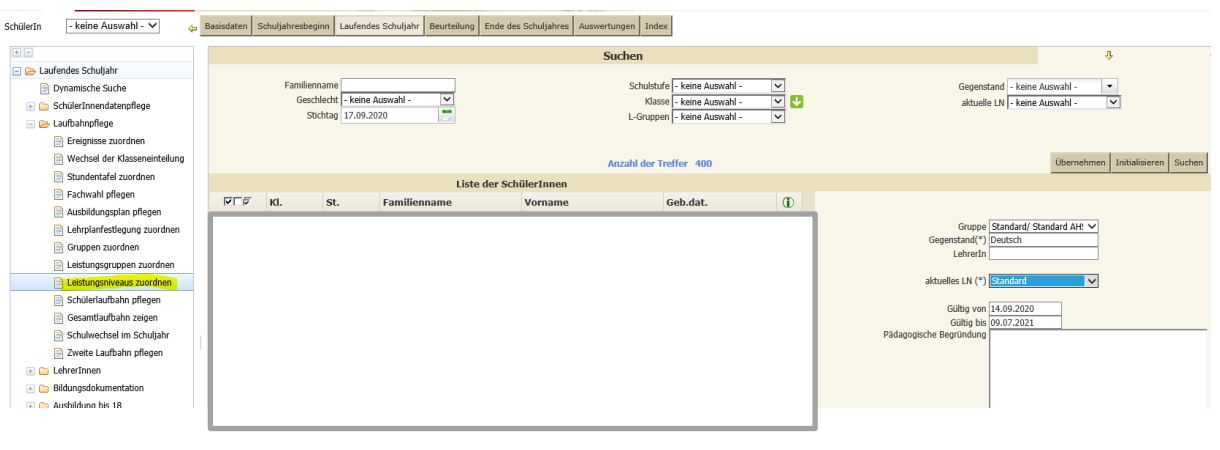

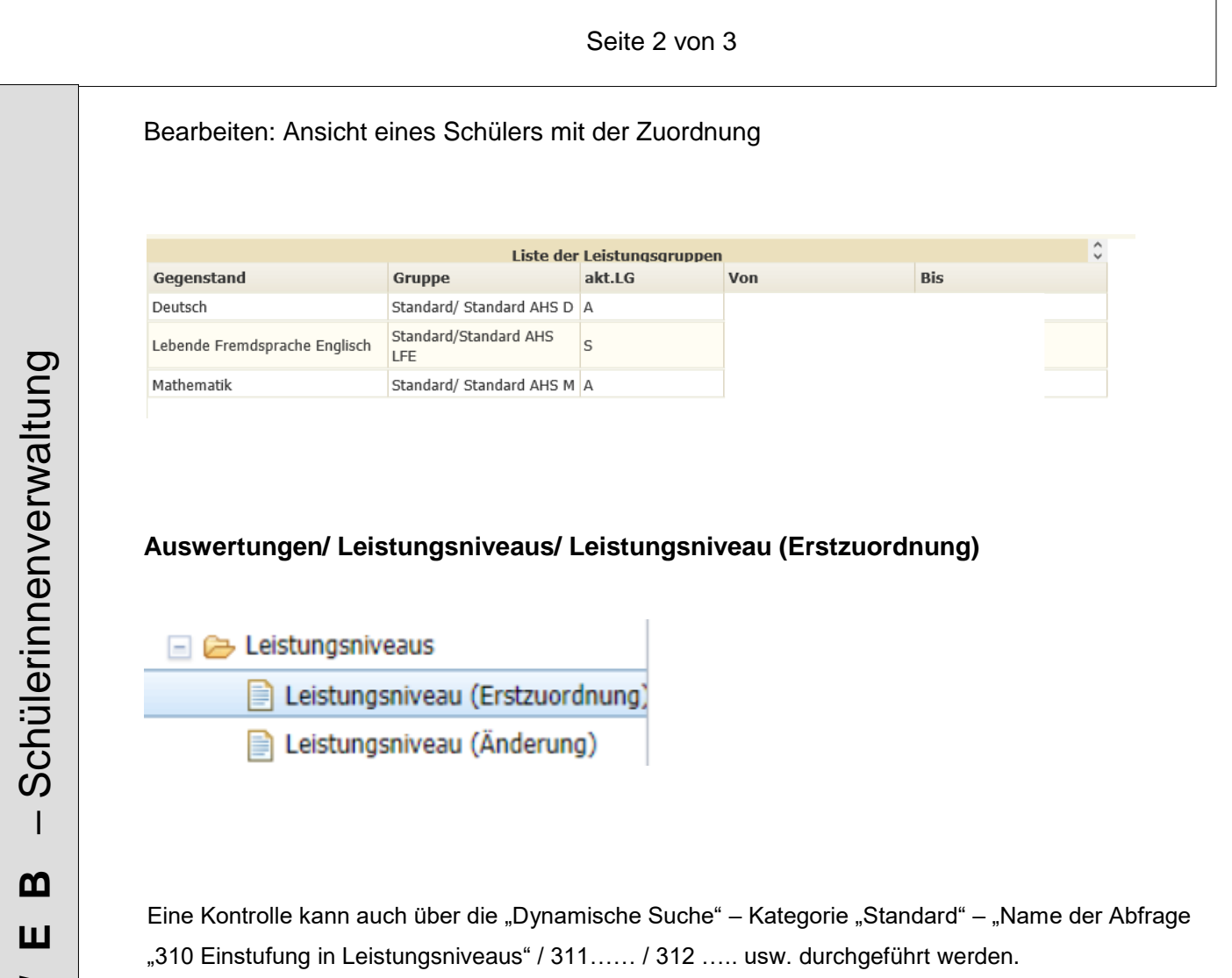

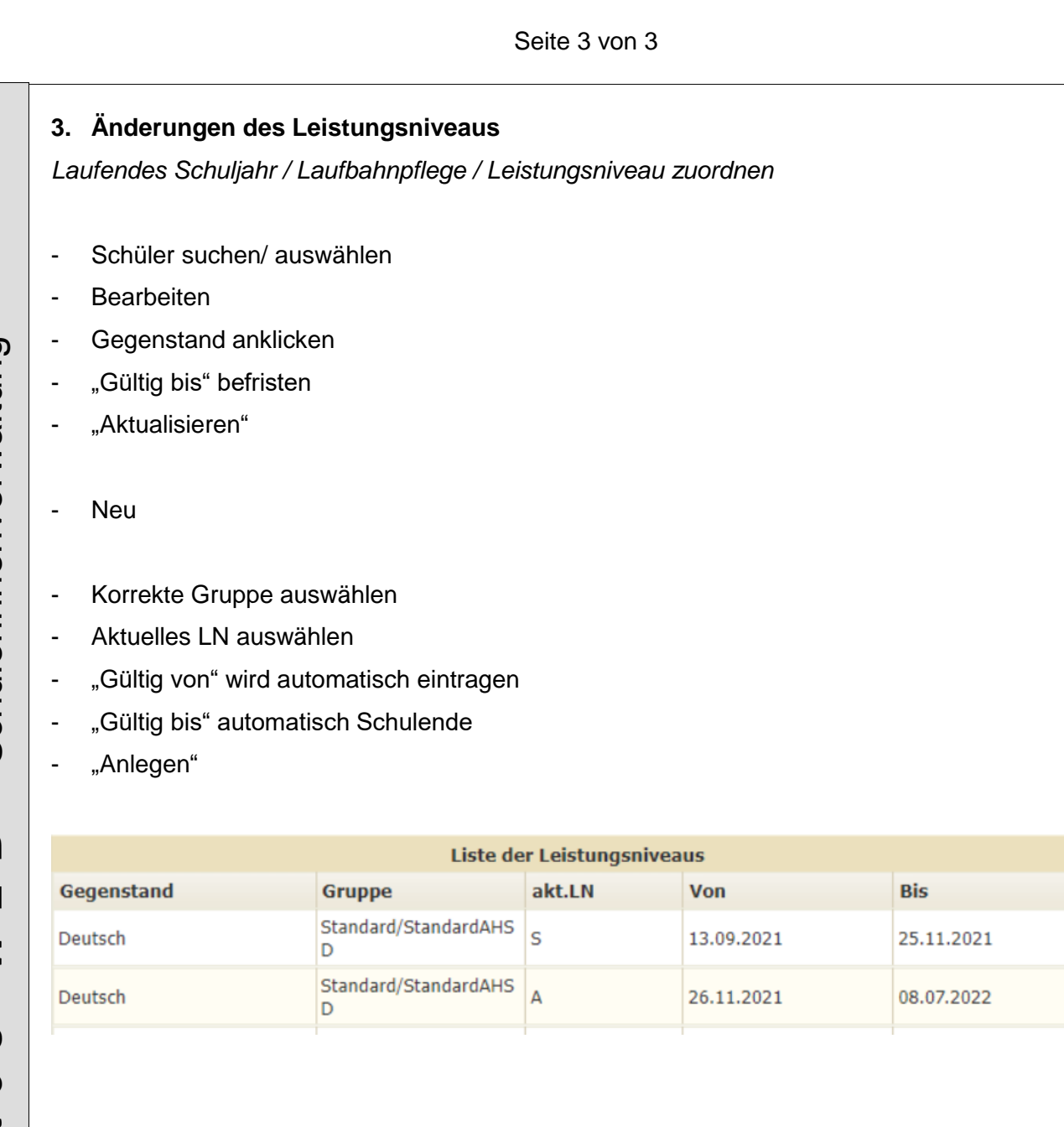

## **Auswertungen/ Leistungsniveaus/ Leistungsniveau (Änderung)**

- Leistungsniveaus
	- E Leistungsniveau (Erstzuordnung)
	- E Leistungsniveau (Änderung)